# **Gazette Extractor Documentation** *Release 1.0.1*

**Maximiliana Behnke & Sandra Ambroziak**

January 12, 2017

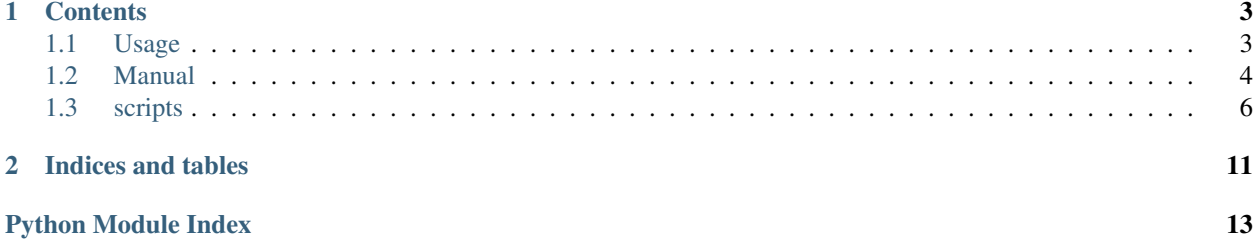

This is tutorial and documentation for Gazette Extractor - engineering project developed at Adam Mickiewicz University.

### **Contents**

### <span id="page-6-1"></span><span id="page-6-0"></span>**1.1 Usage**

### **1.1.1 Preparation**

Firstly, user need to invoke *make install* command. It will install tools such as

- KenLM
- OpenCV for Python
- NLTK
- Vowpal Wabbit

After successful installation user need to prepare training set or testing set depending on usage. These sets should be put i

- training to *train* directory
- testing to *test-A* or *dev-0* directory

#### Directories should contain:

- newspapers in .djvu file format
- in.tsv files where newspapers titles and obituaries coordinates are kept

#### **1.1.2 Train**

To train vowpal wabbit model *make train -j X* command need to be invoked, where X is number of newspapers processed at the same time (train without flag -j means that just one newspaper will be processed at the same time).

During runtime the newspapers are being *unpacked*. The metadata, xml of page and its text are being extracted, the page is being saved into TIFF file. At the end every text layer of the newspaper pages are being merged into one text file which corresponds to text in whole newspaper. After unpacking the place takes *generate* process. During this step the rectangles are being generated basing on edges noticed by computer vision algorithms. When rectangles are generated the *classify* process gives them labels "-1" when the rectangle isn't an obituary and "1" when it is an obituary. Nextly LM and BPE model are being trained. In order to make LM corpora must be created:

• Corpus of necrologies

• Corpus of pages with necrologies

BPE model is being trained on text layer of the newspaper extracted in *unpack* process. After training the *analyze* step is being running. During that process graphic and text features are being created and also language models are being queried. That features are necessary to create the input to vowpal wabbit model which is trained at the end of *train* process.

Take a look into manual if you want to gain more information about invoking specific steps of training. It's useful when ones need to re-train model without unpacking all of the newspapers again.

#### **1.1.3 Test**

In this phase trained vowpal wabbit model is being tested. Just like in train point, user need to invoke *make test -j X* or *make dev -j X* command, where X is number of newspapers processed at the same time (test without flag -j means that just one newspaper will be processed at the same time).

Steps like unpacking and generating are same for both – test and train step. After that graphic, text and language models features of the newspaper are being created in analyze step. Files created during analyze are taken for prediction step – obituaries are being predicted in the newspapers.

Take a look into manual if you want to gain more information about invoking specific steps of testing. It's useful when ones need to re-test model without unpacking all of the newspapers again.

#### **1.1.4 Cut necro**

After testing - *out.tsv* file is created. It contains coordinates of the obituaries found in appropriate newspaper (from *in.tsv*). Command *make test-cut* or *make dev-cut* merges both of files and cut found obituary from the newspaper. The result can be found in *test-A/obituaries* or *dev-0/obituaries* directory.

#### **1.1.5 Cleaning and purging**

By clean is understood removing \*out.tsv files, train files, corpora, arpa and klm files from LM directory, and BPE model. Purging removes also vw files and predict. Take a look into manual if you want to gain more information about invoking specific ways of purging and cleaning. formation about invoking specific ways of purging and cleaning.

#### **1.1.6 Train flow**

#### **1.1.7 Test flow**

### <span id="page-7-0"></span>**1.2 Manual**

#### **1.2.1 Input**

- djvu file of the newspaper in which user wants to find obituary.
- in.tsv file (train) : in this file are kept filename of the newspaper and page number with coordinates where obituaries are placed format: newspaper\_title.djvu page\_number left\_upper\_x1\_coordinate left\_upper\_y1\_coordinate lower\_right\_x2\_coordinate lower\_right\_y2\_coordinate -> where separators are tabs.

• in.tsv file (test) : in this file filename of the newspaper is kept.

### **1.2.2 Install**

- make install : install all of the requirements.
- make install-doc : install sphinx.

### **1.2.3 Train**

- make train-split : creates .necro files (newspaper\_title.necro) which include coordinates of obituary and page which contains that obituary.
- make train : trains vowpal wabbit model (launches : train-unpack, train-generate, train-lm, train-vw).
- make train-unpack : unpacks newspapers from train directory. Extracts metadata (title, type, language etc), page in tiff, xml and text layer of page.
- make train-bpe : trains BPE model based on txt files of newspapers.
- make train-generate : generates rectangles "noticed" on page potential obituaries.
- make train-classify : tags generated rectangles using information stored in necro file.
- make train-lm : trains language models char based 3-gram model of necrologies, BPE based 3-gram model of pages with necrologies
- make train-analyze : analyzes newspapers extracts text and graphic features, counts language model score of page rectangles and language model score of page with current rectangle.
- make train-merge : merges vw files of newspapers into train.in file.
- make train-vw : trains vw model.
- make train-purge : removes necro, vw files and train.\* from train directory; corpora, arpa and klm files from LM directory, BPE model from BPE directory.
- make train-clean : removes train.\* files from train directory. corpora, arpa, klm files from LM directory, BPE model from *BPE* directory.

### **1.2.4 Test**

- make test : tests trained vw model.
- make test-unpack: unpacks newspapers from *test-A* directory. Extracts metadata (title, type, language etc), page in tiff, xml and text layer of page.
- make test-generate : generates rectangles of page potential obituaries.
- make test-analyze : analyzes newspapers extracts text and graphic features, counts language model score of page rectangles and language model score of page with current rectangle.
- make test-predict : predicts obituaries for all newspapers in *test-A* directory.
- make test-merge : creates out.tsv file where coordinates of obituaries are kept.
- make test-purge : removes vw, predict, out.tsv and newspaper\_title.out.tsv files from test directory.
- make test-clean : removes out.tsv and newspaper\_title.out.tsv files from test directory.

#### <span id="page-9-2"></span>**1.2.5 Dev**

- make dev : tests trained vw model.
- make dev-unpack: unpacks newspapers from *dev-0* directory. Extracts metadata (title, type, language etc), page in tiff, xml and text layer of page.
- make dev-generate : generates rectangles of page potential obituaries.
- make dev-analyze : analyzes newspapers extracts text and graphic features, counts language model score of page rectangles and language model score of page with current rectangle.
- make dev-predict : predicts obituaries for all newspapers in *dev-0* directory.
- make dev-merge : creates out.tsv file where coordinates of obituaries are kept.
- make dev-purge : removes vw, predict, out.tsv and newspaper\_title.out.tsv files from *dev-0* directory.
- make dev-clean : removes out.tsv and newspaper\_title.out.tsv files from *dev-0* directory.

#### **1.2.6 Clean**

- make clean-unpack : removes txt files from train directory and files created by unpack command.
- make clean-generate : removes files created by generate command.
- make clean-classify : removes files created by classify command.
- make clean-analyze : removes files created by analyze command.
- make purge : removes vw, predict, out.tsv and newspaper title.out.tsv files from test directory; necro, vw files and train.\* from train directory; corpora, arpa and klm files from LM directory, BPE model from *BPE* directory.
- make clean : removes out.tsv and newspaper\_title.out.tsv files from test directory; train.\* files from train directory; corpora, arpa, klm files from LM directory, BPE model from *BPE* directory.

#### **1.2.7 Doc**

- make -f doc\_maker html : creates automatically generated documentation of python modules.
- make -f doc\_maker clean : removes content of build directory.

#### **1.2.8 Cut**

- make dev-cut : cuts obituary from the newspaper, bases on merged out.tsv and in.tsv files, puts obutuaries into *dev-0/obituaries* directory.
- make test-cut : cuts obituary from the newspaper, bases on merged out.tsv and in.tsv files, puts obutuaries into *test-A/obituaries* directory.

# <span id="page-9-0"></span>**1.3 scripts**

#### <span id="page-9-1"></span>**1.3.1 classify\_rectangles module**

```
class classify_rectangles.Classifier(r_file, n_file, page, error)
 Classify each rectangle if it's obituary or not based on training data.
```
<span id="page-10-3"></span>Note: If Classifier does not find obituary, it adds it to already generated rectangles.

#### **check\_error**(*necrology*, *rectangle*)

Check coordinates of rectangle error (how near it is to necrology). Return error value of all 4 nodes.

Args: necrology (tuple): coordinates of compared necrology. rectangle (tuple): coordinates of compared rectangle.

#### **classify**(*page*, *error*)

Tag all rectangles with classes based on necrologies' coordinates.

Args: i (int): Page number.

#### **load\_necrologies**(*n\_file*)

Load necrologies' coordinates from file.

Args: n\_file (str): Path to file with necrologies' coordinates.

#### **load\_rectangles**(*r\_file*)

Loads rectangles' coordinates from file.

Args: r\_file (str): Path to file with rectangles' coordinates.

#### **modify\_rectangle\_file**(*r\_file*, *modified*)

If any necrology is not found in rectangles, rectangle file is modified.

Args: modified (bool): flag that checks if rectangle file should be modified.

#### classify\_rectangles.**parse\_args**() Parse command line arguments.

### <span id="page-10-0"></span>**1.3.2 common\_text\_features\_functions module**

Module which contains functions which are used more than once in text features extraction scripts

```
common text features functions. cut xml (x1, y1, x2, y2, xml file)
 Returns text, contained in specified area (recognized rectangle in newspaper), from xml file.
```

```
Args: \lfloor x1 \rfloor (int) : Upper left-sided x coordinate \lfloor y1 \rfloor (int) : Upper left-sided y coordinate \lfloor x2 \rfloor (int) : Lower
  right-sided x coordinate _y2 (int) : Lower right-sided y coordinate
```

```
common_text_features_functions.get_punct_amount(words_list)
 Returns number of punctation in desired rectangle.
```
Args: words\_list (list) : list of words in which we need to check amount of punctation

#### <span id="page-10-1"></span>**1.3.3 create\_corpus\_necrologies module**

Script which creates a corpus based on nercrologies. Normalization - lowercasing.

#### <span id="page-10-2"></span>**1.3.4 create\_corpus\_pages module**

Script which creates a corpora based on pages which contain necrologies. Normalization - lowercasing.

#### <span id="page-11-5"></span>**1.3.5 cut\_necro module**

#### **1.3.6 detect\_peaks module**

#### <span id="page-11-0"></span>**1.3.7 extract\_necro module**

extract necro.**extract necro**()

```
extract_necro.parse_vector(line)
```
### **1.3.8 graphic\_features\_extractor module**

### **1.3.9 lm\_feature module**

### <span id="page-11-1"></span>**1.3.10 merge\_necro module**

Script to map extracted obituaries in order of DJVU files.

```
merge_necro.load_input()
 Load extracted necrologies from stdin.
```

```
merge_necro.map_output(i_file)
 Map extracted necrologies by filenames order in.tsv file.
```
Args: i\_file (str): Path to in.tsv file.

```
merge_necro.parse_args()
Parse command line arguments.
```
### **1.3.11 metadata\_extract module**

#### **1.3.12 rectangle module**

#### <span id="page-11-2"></span>**1.3.13 split\_necro module**

Split training data into seperate files (each for DDJVU file).

#### **1.3.14 text\_features\_extractor module**

#### <span id="page-11-3"></span>**1.3.15 xml\_cleaner module**

Removes forbidden chars from xml file. By forbidden chars are understood : - chars which cause xml parser failing. non unicode chars.

### <span id="page-11-4"></span>**1.3.16 xml\_extract module**

Prints coordinates of paragraphs, words and lines due to given .xml file .xml file needs to be cleaned by xml\_cleaner.py Helps in checking what is word and what is the picture fragment.

```
xml_extract.check_paragraph(para_xml)
```
Checks if paragraphs contains trash, returns true if not and false if yes

<span id="page-12-0"></span>Args: para\_xml (str) : xml of paragraph

- xml\_extract.**create\_output**() Prints out the final output
- xml\_extract.**create\_words\_lines\_output**(*coordinates\_words*) Function which helps in making data for lines and words
- xml\_extract.**get\_alpha**(*line*) Returns amount of alphanumeric chars.

Args: line (str) : string which needs to be checked

xml\_extract.**get\_lines\_xml**(*para\_xml*) Get lines from xml

Args: para\_xml (str) : xml of "PARAGRAPH"

- xml\_extract.**get\_paragraphs\_xml**(*root*) Get paragraphs from xml
- xml\_extract.**get\_words\_xml**(*line\_xml*) Get words from xml file

Args: line\_xml (str) : xml of "LINE"

**CHAPTER 2**

**Indices and tables**

- <span id="page-14-0"></span>• genindex
- modindex
- search

Python Module Index

# <span id="page-16-0"></span>c

classify\_rectangles, [6](#page-9-1) common\_text\_features\_functions, [7](#page-10-0) create\_corpus\_necrologies, [7](#page-10-1) create\_corpus\_pages, [7](#page-10-2)

### e

extract\_necro, [8](#page-11-0)

### m

merge\_necro, [8](#page-11-1)

### s

split\_necro, [8](#page-11-2)

# x

xml\_cleaner, [8](#page-11-3) xml\_extract, [8](#page-11-4)

# C

check\_error() (classify\_rectangles.Classifier method), [7](#page-10-3) check\_paragraph() (in module xml\_extract), [8](#page-11-5) Classifier (class in classify rectangles), [6](#page-9-2) classify() (classify\_rectangles.Classifier method), [7](#page-10-3) classify\_rectangles (module), [6](#page-9-2) common\_text\_features\_functions (module), [7](#page-10-3) create\_corpus\_necrologies (module), [7](#page-10-3) create\_corpus\_pages (module), [7](#page-10-3) create output() (in module xml extract),  $9$ create\_words\_lines\_output() (in module xml\_extract), [9](#page-12-0) cut\_xml() (in module common\_text\_features\_functions), [7](#page-10-3)

# E

extract\_necro (module), [8](#page-11-5) extract\_necro() (in module extract\_necro), [8](#page-11-5)

# G

get\_alpha() (in module xml\_extract), [9](#page-12-0) get\_lines\_xml() (in module xml\_extract), [9](#page-12-0) get paragraphs  $xml()$  (in module xml extract), [9](#page-12-0) get\_punct\_amount() (in module common\_text\_features\_functions), [7](#page-10-3) get\_words\_xml() (in module xml\_extract), [9](#page-12-0)

### L

load\_input() (in module merge\_necro), [8](#page-11-5) load\_necrologies() (classify\_rectangles.Classifier method), [7](#page-10-3) load\_rectangles() (classify\_rectangles.Classifier method), [7](#page-10-3)

# M

map\_output() (in module merge\_necro), [8](#page-11-5) merge\_necro (module), [8](#page-11-5) modify\_rectangle\_file() (classify\_rectangles.Classifier method), [7](#page-10-3)

### P

parse\_args() (in module classify\_rectangles), [7](#page-10-3)

parse args() (in module merge necro), [8](#page-11-5) parse\_vector() (in module extract\_necro), [8](#page-11-5)

### S

split\_necro (module), [8](#page-11-5)

# X

xml\_cleaner (module), [8](#page-11-5) xml\_extract (module), [8](#page-11-5)